# Lecture 3 October 2, 2023

#### Question

- Policy disallows cheating
	- Includes copying homework, with or without permission
- CS class has students do homework on computer
- Anne forgets to read-protect her homework file
- Bill copies it
- Who breached security?
	- Anne, Bill, or both?

#### Answer Part 1

- Bill clearly breached security
	- Policy forbids copying homework assignment
	- Bill did it
	- System entered unauthorized state (Bill having a copy of Anne's assignment)
- If not explicit in computer security policy, certainly implicit
	- Not credible that a unit of the university allows something that the university as a whole forbids, unless the unit explicitly says so

#### Answer Part 2

- Anne didn't protect her homework
	- Not required by security policy
- She didn't breach security
- If policy said students had to read-protect homework files, then Anne did breach security
	- She didn't do this

# Types of Security Policies

- Military (governmental) security policy
	- Policy primarily protecting confidentiality
- Commercial security policy
	- Policy primarily protecting integrity
- Confidentiality policy
	- Policy protecting only confidentiality
- Integrity policy
	- Policy protecting only integrity

#### Access Control Matrix

- Access Control Matrix Model
- Protection State Transitions
	- Commands
	- Conditional Commands
- Special Rights
- Principle of Attenuation of Privilege

# **Description**

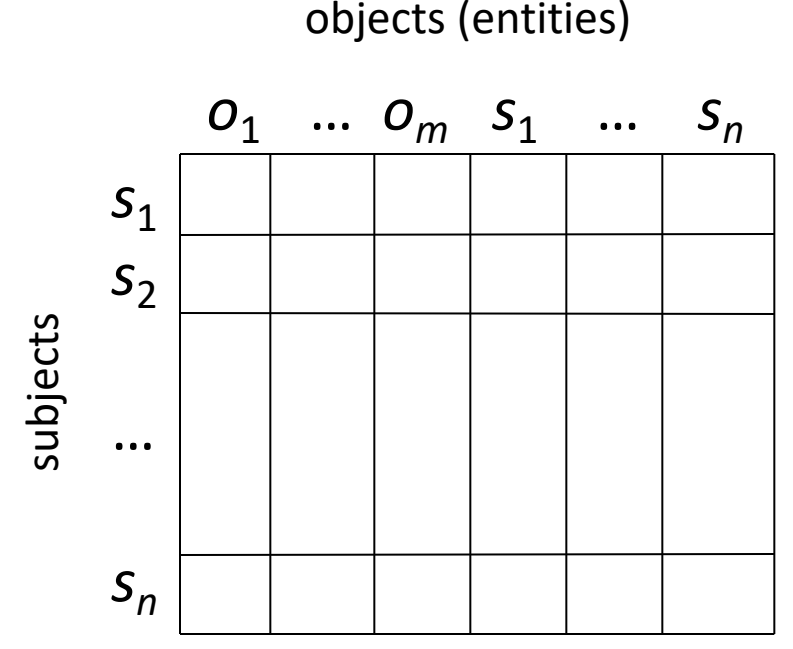

- - Subjects  $S = \{s_1, ..., s_n\}$
	- Objects  $O = \{O_1, ..., O_m\}$
	- Rights  $R = \{r_1, ..., r_k\}$
	- Entries  $A[s_i, o_j] \subseteq R$
	- $A[s_i, o_j] = \{r_x, ..., r_y\}$  means subject  $s_i$  has rights  $r_x$ , ...,  $r_y$ over object *oj*

#### Example 1

- Processes *p*, *q*
- Files *f*, *g*
- Rights *r*, *w*, *x*, *a*, *o*

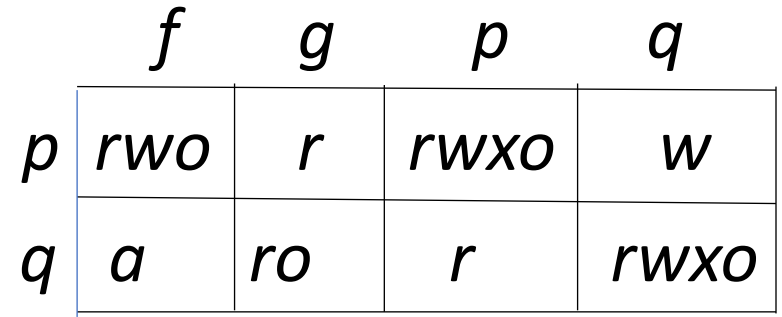

#### Example 2

- Host names *telegraph*, *nob*, *toadflax*
- Rights *own*, *ftp*, *nfs*, *mail*

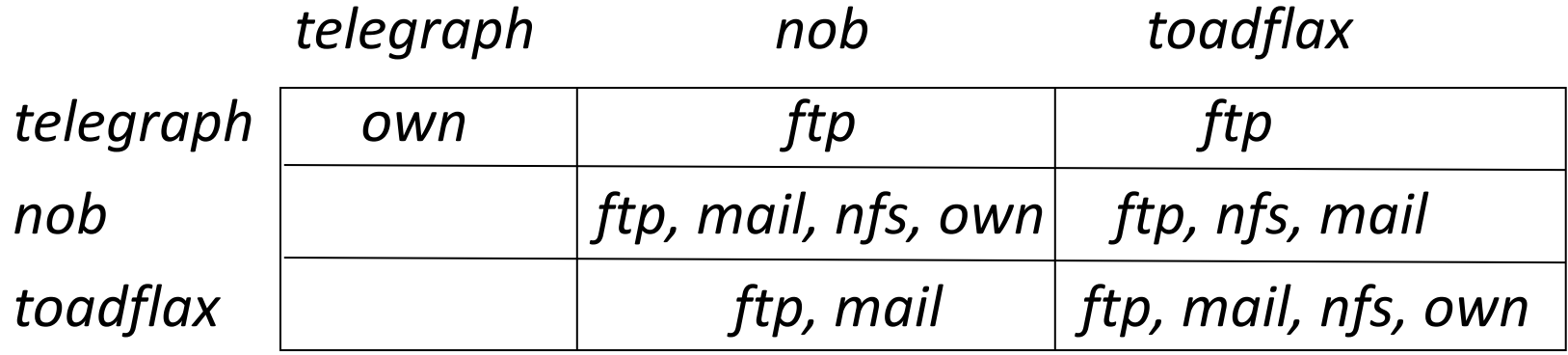

#### Example 3

- Procedures *inc\_ctr*, *dec\_ctr*, *manage*
- Variable *counter*
- Rights *+*, *–*, *call*

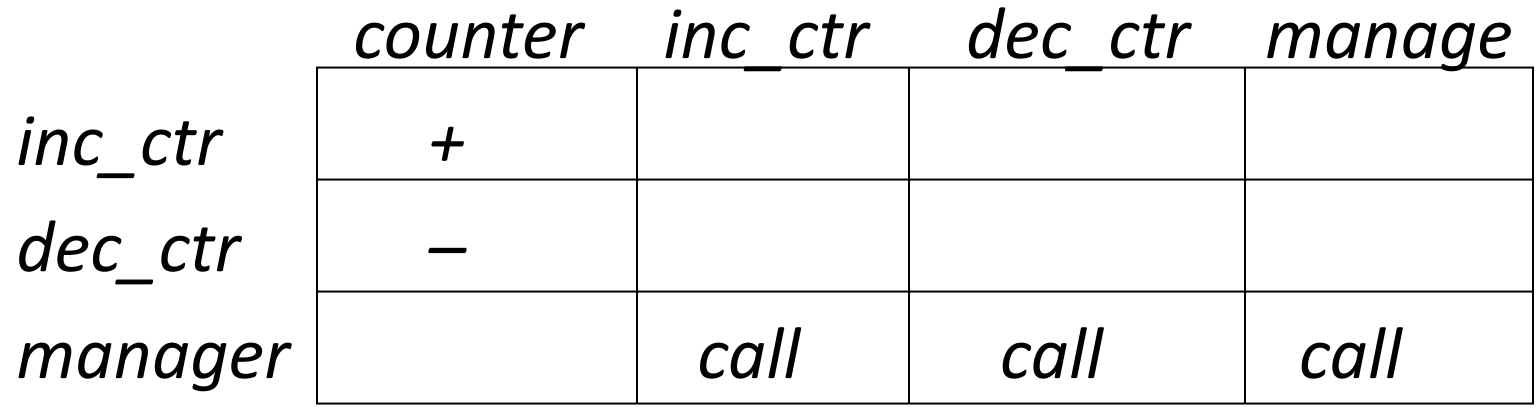

#### State Transitions

- Change the protection state of system
- | represents transition
	- $X_i \mid -X_{i+1}$ : command  $\tau$  moves system from state  $X_i$  to  $X_{i+1}$
	- $X_i$   $\left(-\right)^*$   $Y$ : a sequence of commands moves system from state  $X_i$  to  $Y$
- Commands often called *transformation procedures*

### Primitive Operations

#### • **create subject** *s*; **create object** *o*

• Creates new row, column in ACM; creates new column in ACM

#### • **destroy subject** *s*; **destroy object** *o*

- Deletes row, column from ACM; deletes column from ACM
- **enter** *r* **into** *A***[***s***,** *o***]**
	- Adds *r* rights for subject *s* over object *o*
- **delete** *r* **from** *A***[***s***,** *o***]**
	- Removes *r* rights from subject *s* over object *o*

# Creating File

• Process *p* creates file *f* with *r* and *w* permission **command** *create•file*(*p*, *f*) **create object** *f***; enter** *own* **into** *A***[***p***,** *f***];** enter  $r$  into  $A[p, f]$ ; enter *w* into  $A[p, f]$ ; **end**

### Mono-Operational Commands

- Make process *p* the owner of file *g* **command** *make•owner*(*p*, *g*) **enter**  $\circ$ wn **into**  $A[p, q]$ ; **end**
- Mono-operational command
	- Single primitive operation in this command

# Conditional Commands

- Let *p* give *q r* rights over *f*, if *p* owns *f* **command** *grant•read•file•1*(*p*, *f*, *q*) if  $own$  in  $A[p, f]$ **then** enter  $r$  into  $A[q, f]$ ; **end**
- Mono-conditional command
	- Single condition in this command

# Multiple Conditions

• Let *p* give *q r* and *w* rights over *f*, if *p* owns *f* and *p* has *c* rights over *q* **command** *grant•read•file•2*(*p*, *f*, *q*) if  $own$  in  $A[p, f]$  and  $c$  in  $A[p, q]$ **then enter** *r* **into** *A***[***q***,** *f***];** enter *w* into  $A[q, f]$ ;

**end**

# Copy Flag and Right

- Allows possessor to give rights to another
- Often attached to a right (called a *flag*), so only applies to that right
	- *r* is read right that cannot be copied
	- *rc* is read right that can be copied
- Is copy flag copied when giving *r* rights?
	- Depends on model, instantiation of model

# Own Right

- Usually allows possessor to change entries in ACM column
	- So owner of object can add, delete rights for others
	- May depend on what system allows
		- Can't give rights to specific (set of) users
		- Can't pass copy flag to specific (set of) users

# Attenuation of Privilege

- Principle says you can't increase your rights, or give rights you do not possess
	- Restricts addition of rights within a system
	- Usually *ignored* for owner
		- Why? Owner gives herself rights, gives them to others, deletes her rights.

#### What Is "Secure"?

- Adding a generic right *r* where there was not one is "leaking"
	- In what follows, a right leaks if it was not present *initially*
	- Alternately: not present *in the previous state* (not discussed here)
- If a system *S*, beginning in initial state  $s_0$ , cannot leak right *r*, it is *safe with respect to the right r*
	- Otherwise it is called *unsafe with respect to the right r*

# Safety Question

- Does there exist an algorithm for determining whether a protection system *S* with initial state  $s_0$  is safe with respect to a generic right  $r$ ?
	- Here, "safe" = "secure" for an abstract model

#### Mono-Operational Commands

- Answer: *yes*
- Sketch of proof:

Consider minimal sequence of commands  $c_1$ , ...,  $c_k$  to leak the right.

- Can omit **delete**, **destroy**
- Can merge all **create**s into one

Worst case: insert every right into every entry; with *s* subjects and *o* objects initially, and *n* rights, upper bound is  $k \leq n(s+1)(o+1)$ 

#### General Case

- Answer: *no*
- Sketch of proof:

Reduce halting problem to safety problem

- Map head motion of Turing machine into entering, deleting rights in the access control matrix
- Turing machine symbols mapped into rights
- Head position, end of tape indicated by special rights
- Head motion represented by commands; two sets for R motion
	- One for mid-tape, one for end of tape
- So protection system simulates a Turing machine *exactly*
- $\bullet$  TM halts when it enters state  $q_f$ ; this means right has leaked

# Confidentiality Models

- Overview
	- What is a confidentiality model
- Bell-LaPadula Model
	- General idea
	- Informal description of rules
- Tranquility
- Declassification

# Confidentiality Policy

- Goal: prevent the unauthorized disclosure of information
	- Deals with information flow
	- Integrity incidental
- Multi-level security models are best-known examples
	- Bell-LaPadula Model basis for many, or most, of these

# Bell-LaPadula Model, Step 1

- Security levels arranged in linear ordering
	- Top Secret: highest
	- Secret
	- Confidential
	- Unclassified: lowest
- Levels consist are called *security clearance L*(*s*) for subjects and *security classification L*(*o*) for objects